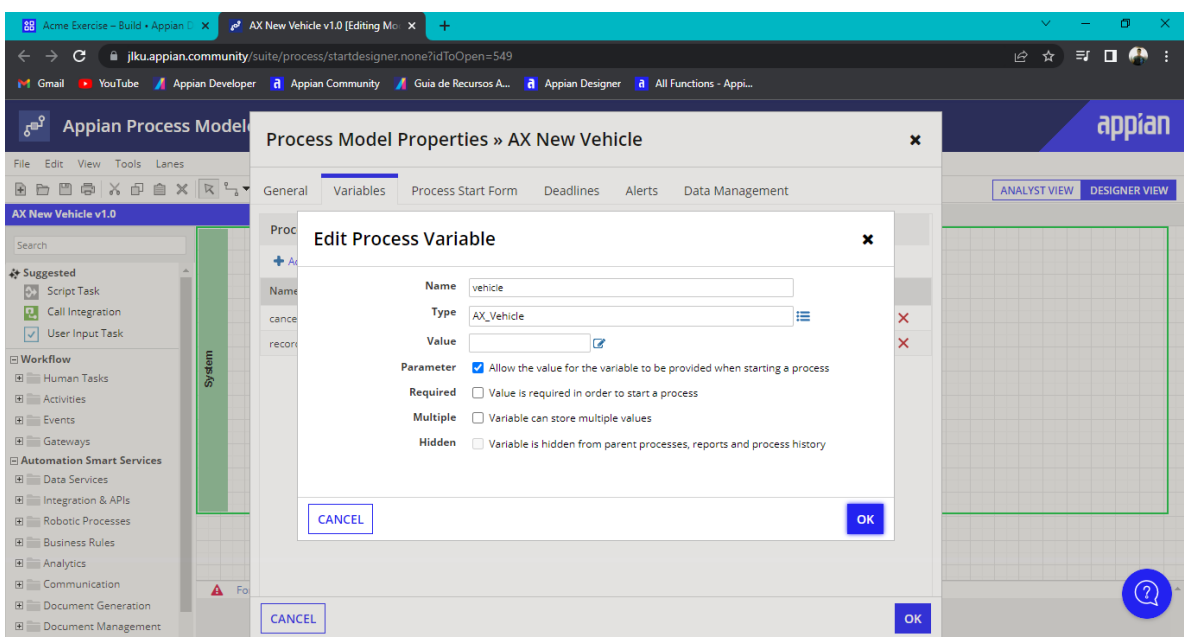

# **Se accede al appian process model para después editar una variable**

# **Nuevamente se configuran otros aspectos en Alerts, Data Management, etc…**

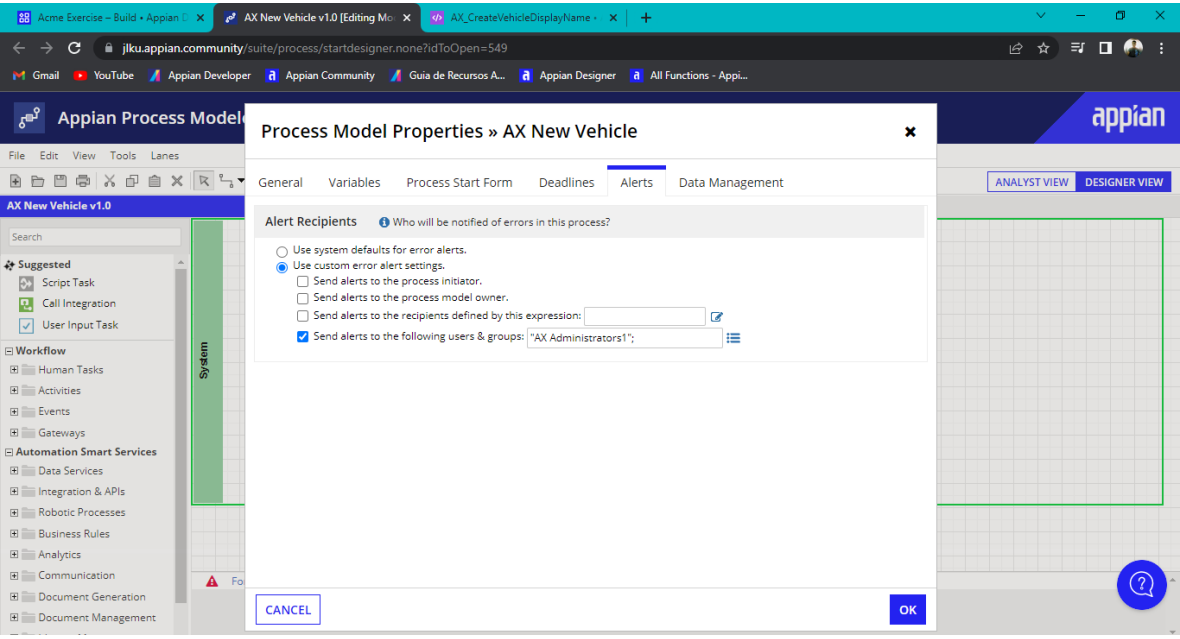

### **Visualización del modelo de procesos en construcción**

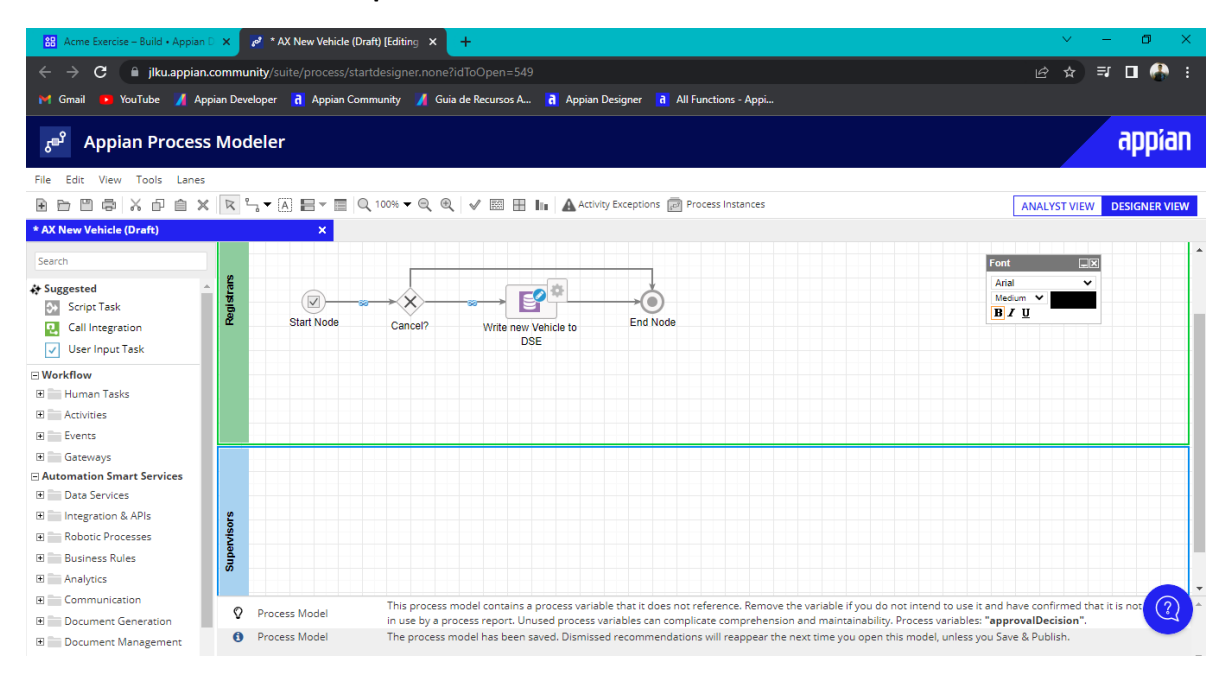

## **Se testea para verificar que se acepte la información**

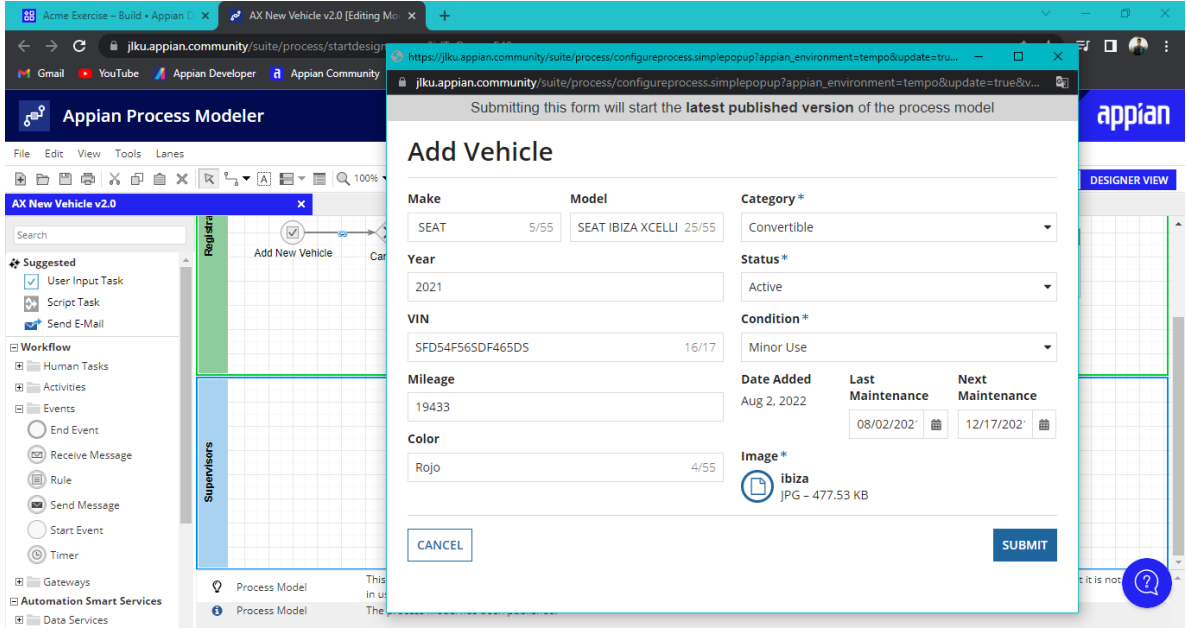

### **Se verifica que se termina de manera correcta el proceso**

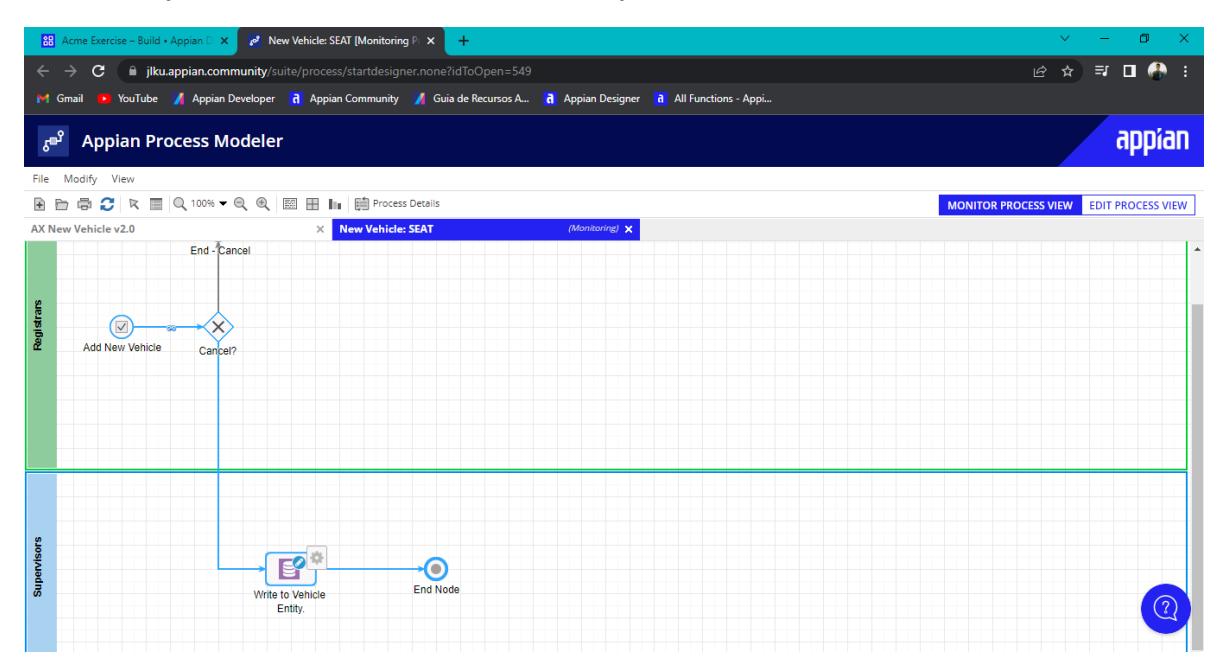

## **Se agrega la revisión para el supervisor**

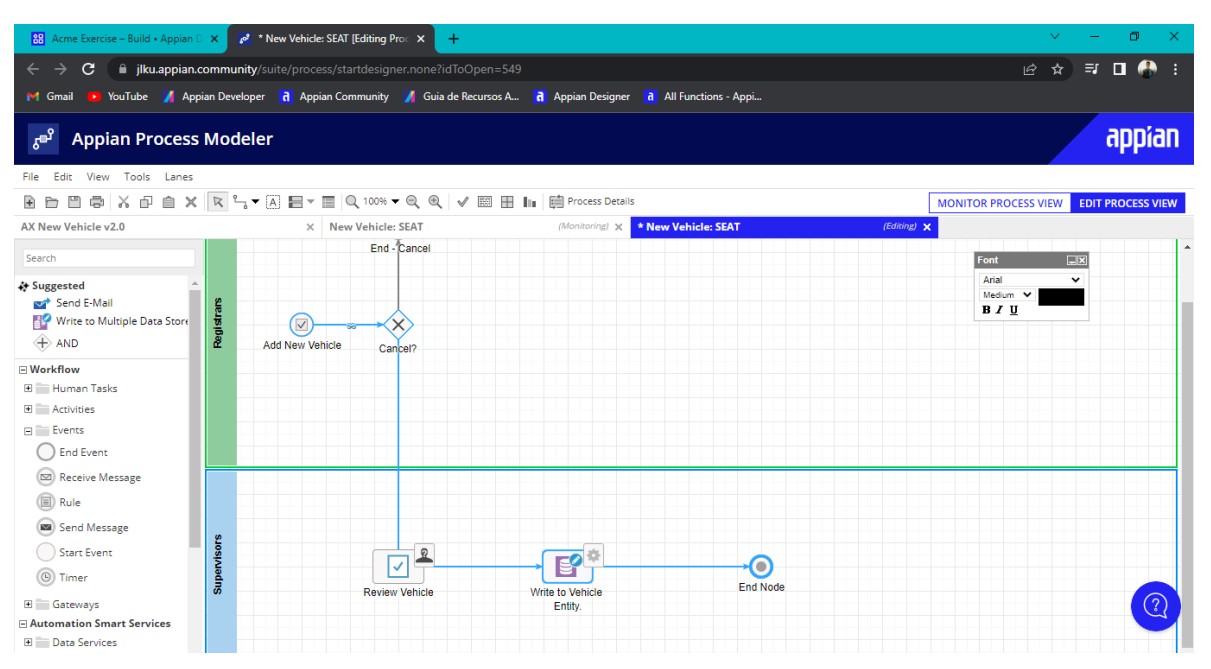

# **Se configuran algunas cosas**

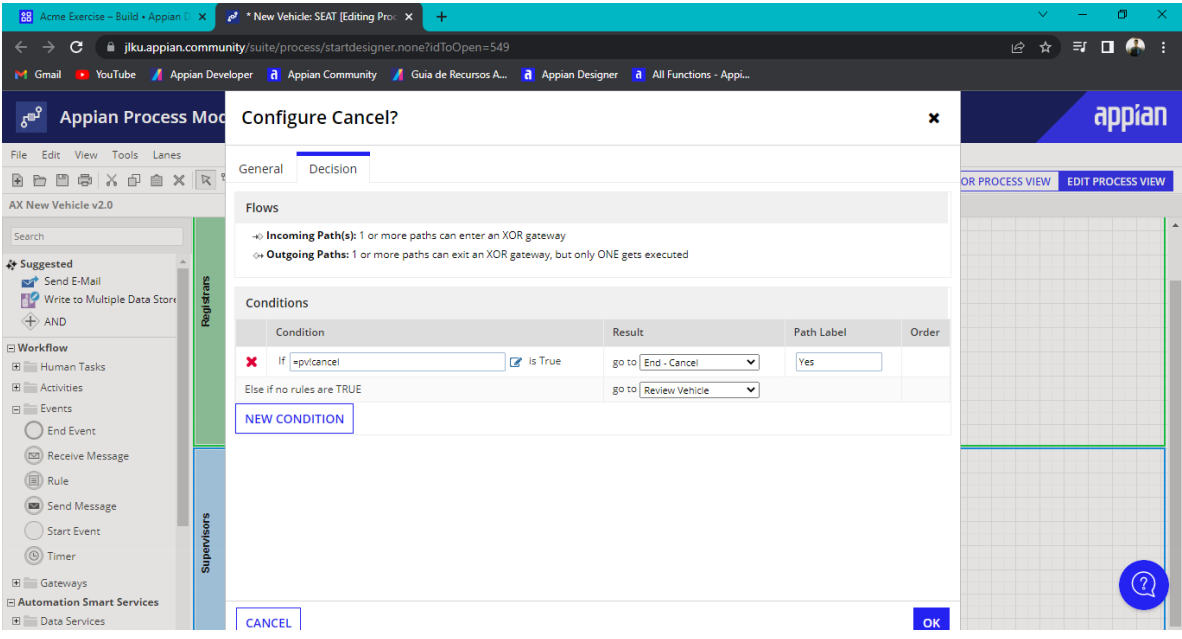

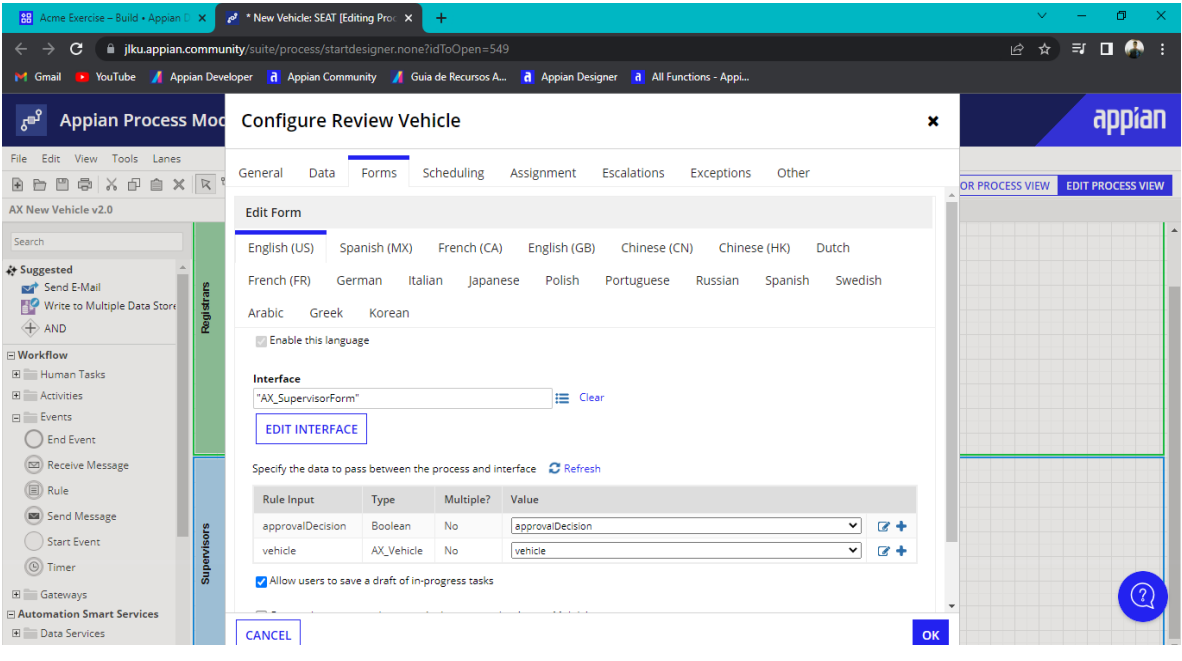

### **Se testea nuevamente**

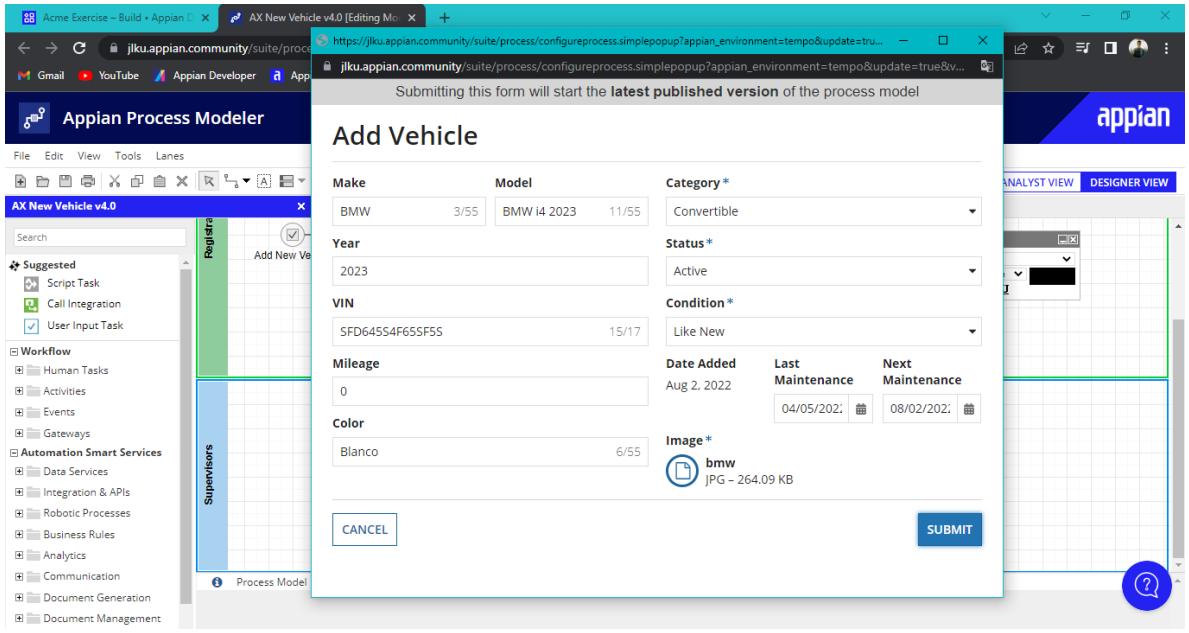

## **Se aprueba la solicitud de los nuevos datos**

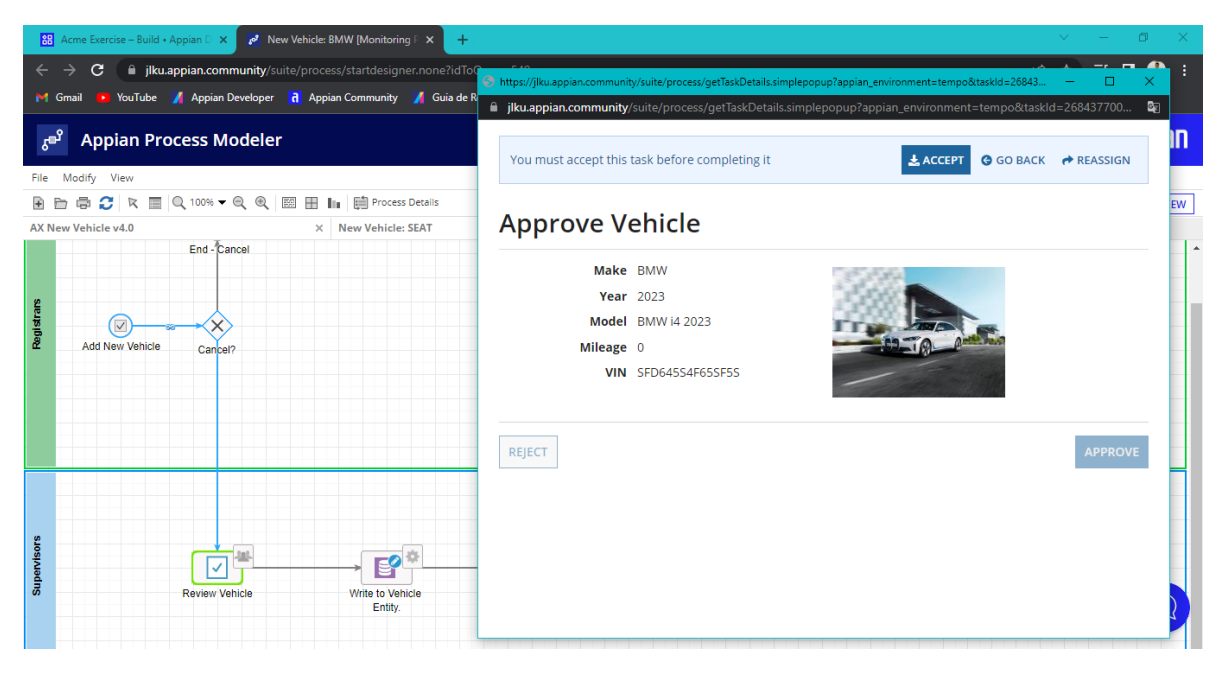

# **Termina el proceso correctamente**

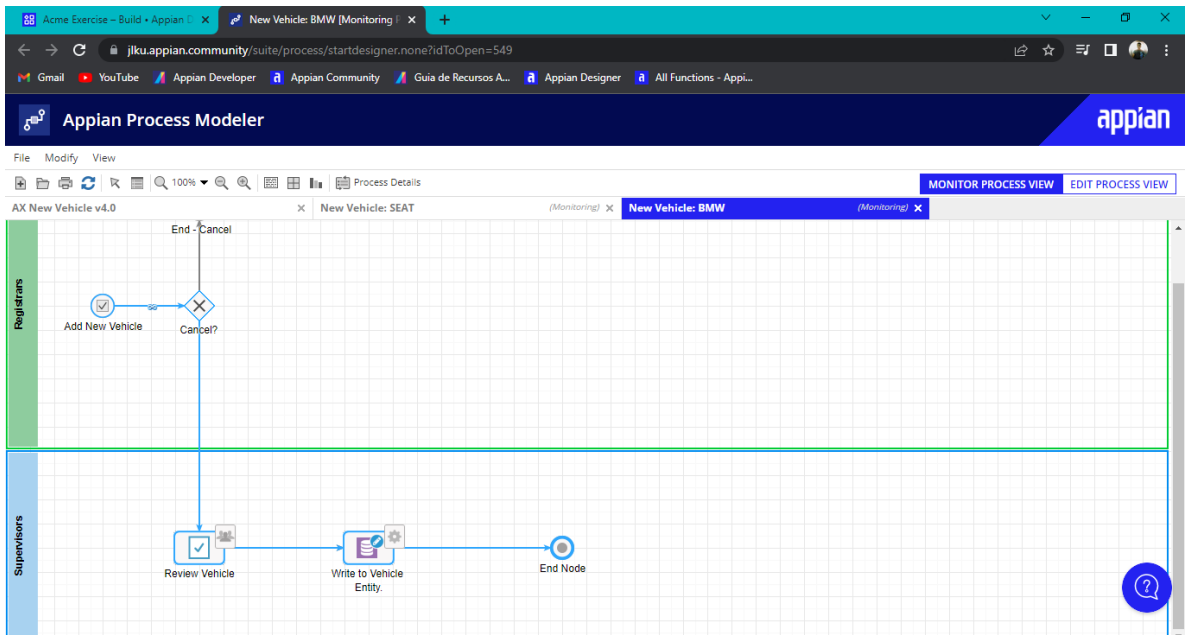

# **Se verifica que si se agregaron los datos en la variable**

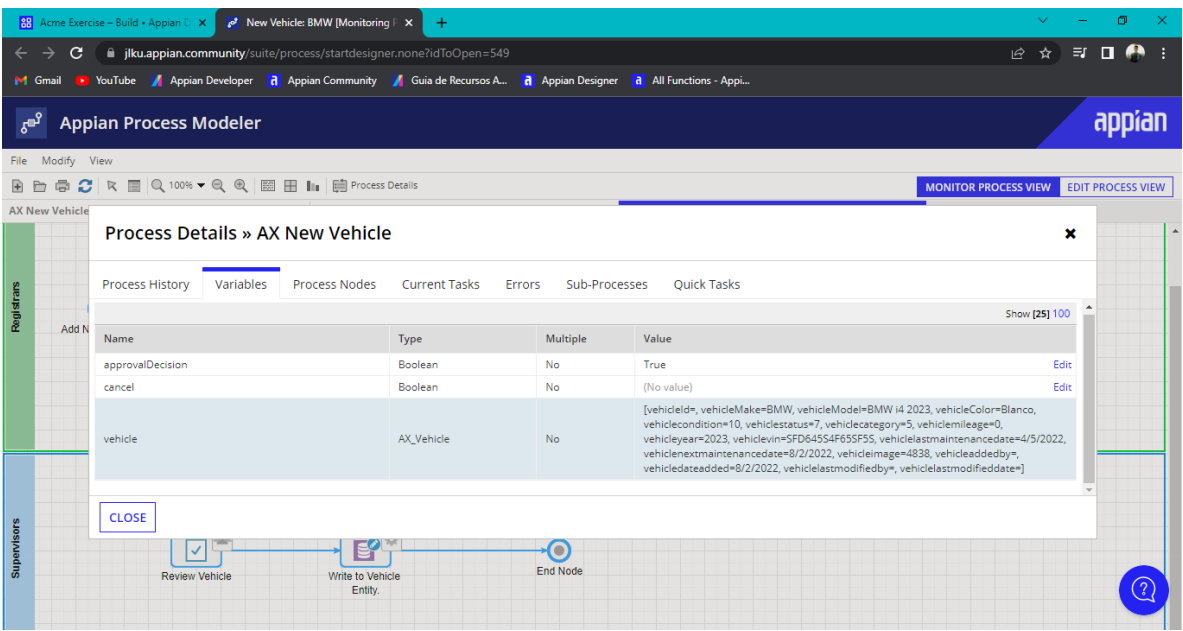

### **Visualización del modelo de proceso en construcción**

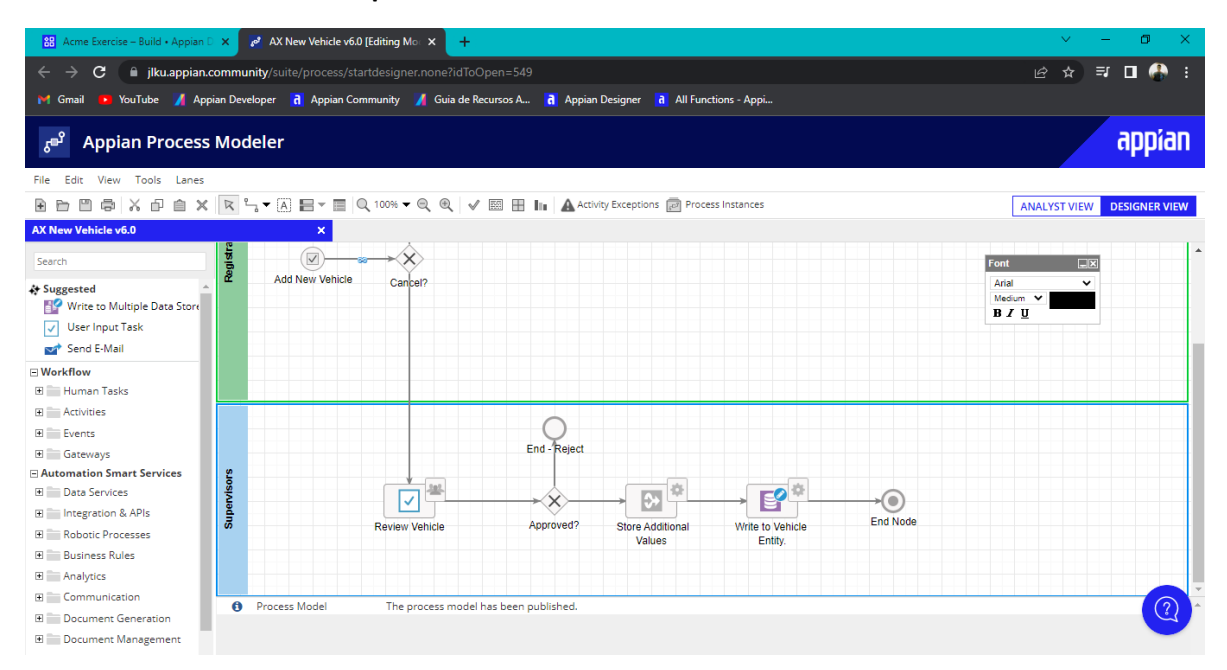

#### **Se testea nuevamente**

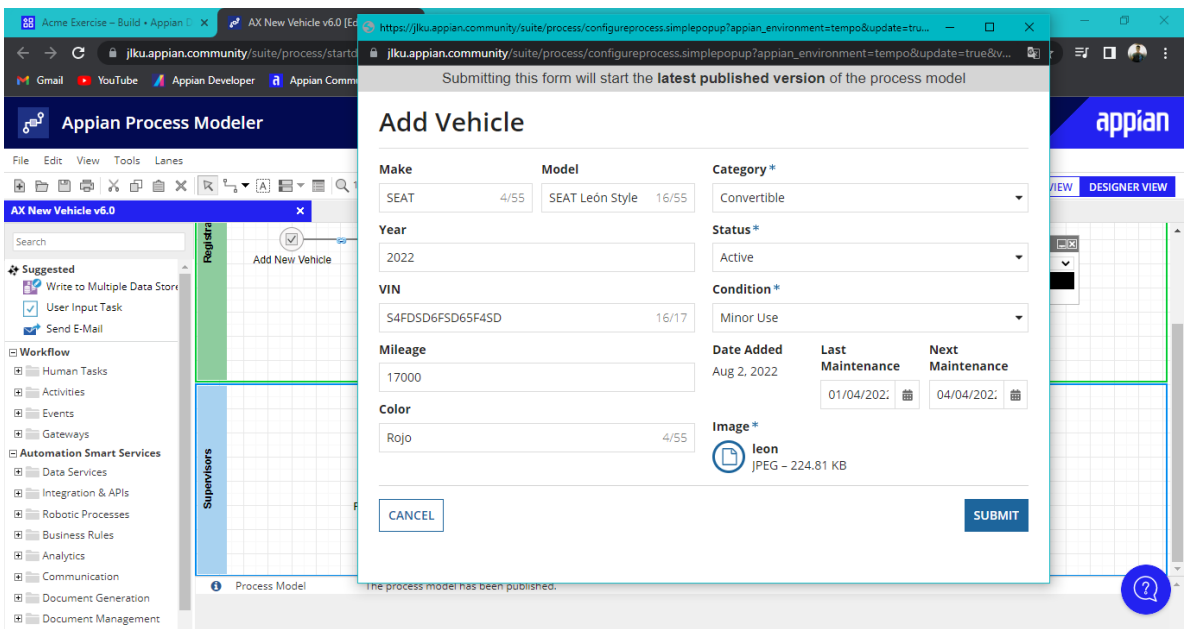

## **Aprobamos nuevamente la solicitud**

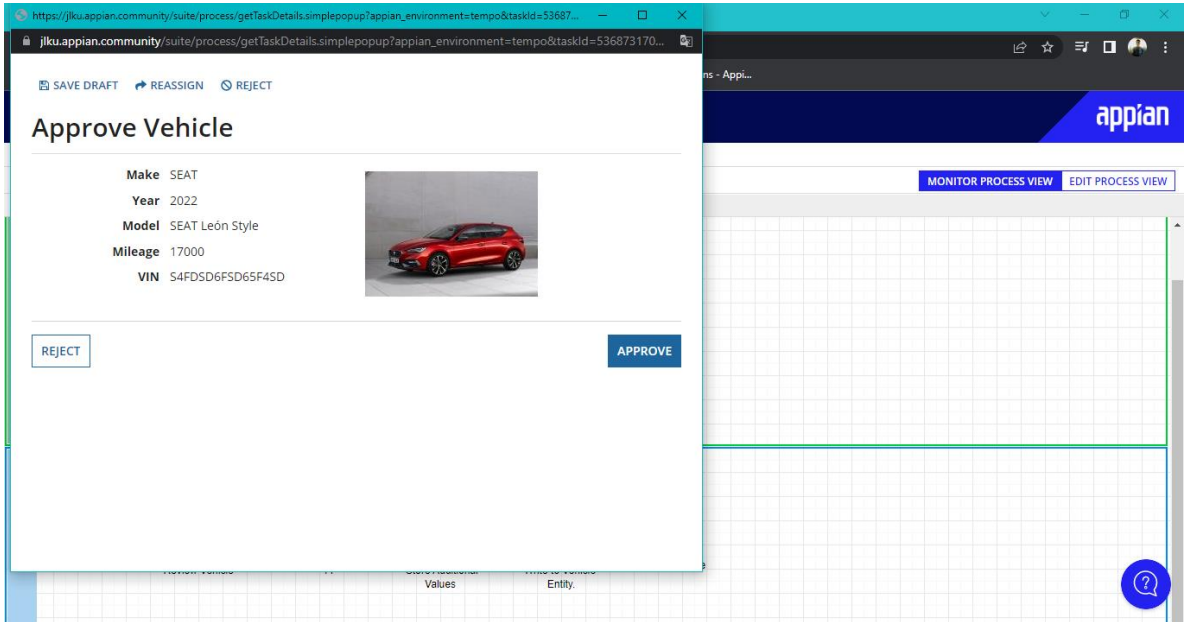

## **Verificamos que termina el proceso correctamente**

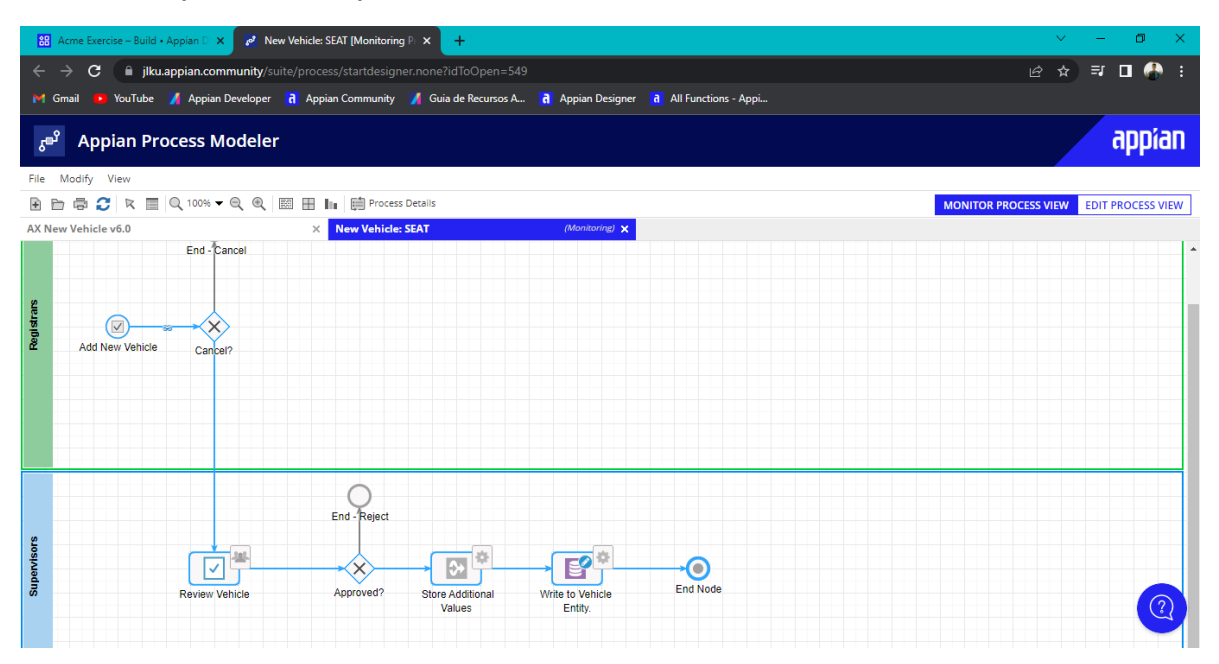